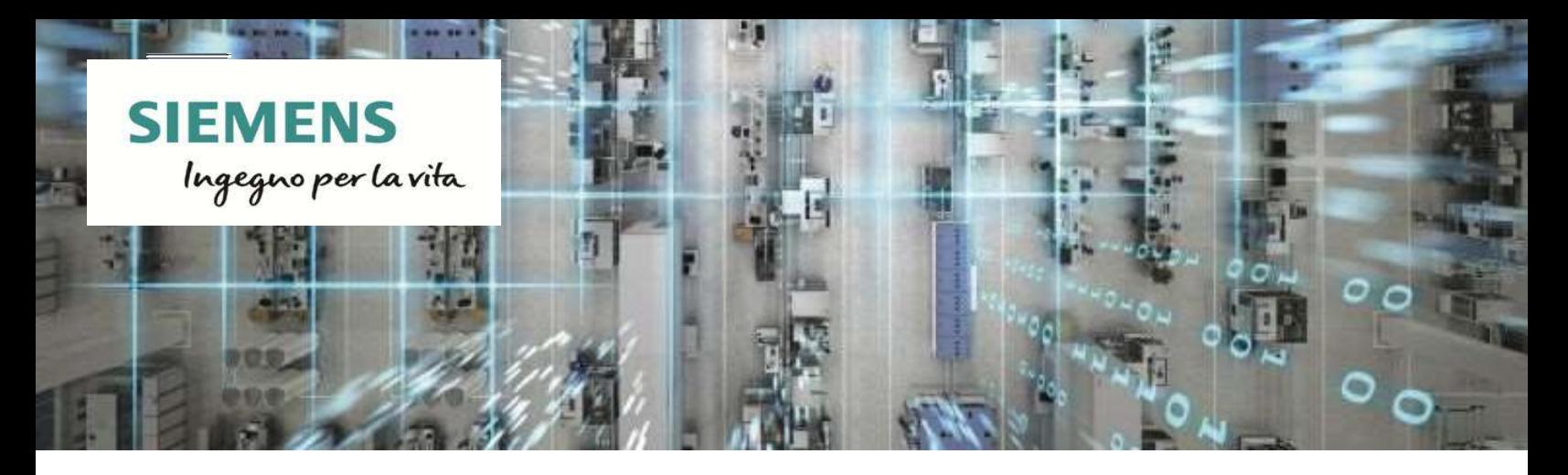

## Rilascio SIMIT V10.1

23.gennaio.2020

## Il software di simulazione SIMIT V10.1 è stato rilasciato alla vendita e alla fornitura.

Portare i prodotti sul mercato più rapidamente e con una qualità costantemente elevata richiede un flusso di lavoro ingegneristico ottimizzato nell'automazione e tempi di assemblaggio e messa in servizio più brevi possibili per le nuove linee di produzione.

SIMIT, la piattaforma di simulazione di Siemens, consente la simulazione e l'emulazione in tempo reale di un processo produttivo. È possibile modellizzare un "gemello digitale" del processo da controllare,

descrivendo, in un ambiente di sviluppo semplice ed intuitivo, le sue caratteristiche termodinamiche. Tutti gli asset fisici presenti in impianto avranno quindi un gemello virtuale che reagirà alle logiche di automazione così come farebbe nel mondo reale.

Con SIMIT è quindi possibile realizzare il "virtual comissioning" e il "virtual FAT" di un impianto, testando le logiche di controllo e di automazione. E lo stesso modello può essere utilizzato anche per il training degli operatori, che avranno a disposizione l'ambiente virtuale su cui sperimentare a piacimento la conduzione dell'impianto. SIMIT può essere utilizzato con PLC reali oppure con le loro controparti virtuali (SIMIT Virtual Controller).

È disponibile sin d'ora la versione V10.1 di SIMIT e gli aggiornamenti per il passaggio da SIMIT V10.0 a V10.1.

I progetti sviluppati con SIMIT V8.0 / V8.1 / V9.0 / V9.1 / V10.0 possono continuare a essere utilizzati con SIMIT V10.1.

Con il rilascio della piattaforma di simulazione SIMIT V10.1, si registrerà la cessazione delle versioni SIMIT precedenti. SIMIT Simulation Framework V9.1 è in phase out dal 01.10.2019 e SIMIT Simulation Platform V10.0 lo sarà dal 30.09.2020. Durante l'eliminazione graduale, il prodotto continuerà a essere disponibile per la vendita e riceverà supporto tecnico. Ulteriori aggiornamenti non sono previsti per V9.1 e V10.0.

## 1. Quali sono le novità del software di simulazione SIMIT V10.1?

SIMIT V10.1 offre diverse funzionalità aggiuntive che aumentano notevolmente l'efficienza e rendono la realizzazione della simulazione ancora più rapida e semplice:

## Modello di licenza

SIMIT V10.1 adotta la nuova metodologia per la gestione delle licenze che utilizza una chiave hardware, ovvero un dongle USB. Il dongle è parte integrante del processo di licenza del software; deve essere sempre inserito nel computer. Serve come alloggiamento centralizzato di sicurezza per le licenze e può essere indirizzato da tutta la sottorete.

Tutte le licenze software che sono state ordinate, create sulla base del nuovo modello di licenza, sono integrate in un unico file e vengono inviate al cliente su una chiavetta USB (oppure, qualora si sia optato per la modalità di ordinazione "Download", il file viene scaricato dal cliente dall'apposito Portale OSD). Il file con le licenze deve poi essere trasferito sul dongle.

Il dongle USB è etichettato con un numero di serie, nel formato 3-xxxxxxx. Questo numero di serie è univoco e identifica il progetto/sistema per il quale le licenze sono state acquistate. Le licenze funzioneranno solamente se trasferite nel dongle col numero di serie coincidente con quello per il quale sono state create.

Occorre disporre di un dongle USB per ogni progetto.

Nel caso di ordine di follow-up il numero identificativo del dongle, già noto al cliente, deve essere indicato al fine di poter di fornire le licenze per quel dongle.

In futuro, per SIMIT è prevista l'assegnazione di una corrispondenza fissa dei dongle USB al rispettivo ID di sistema. L'ID di sistema deve essere specificato in fase d'ordine del Dongle. Sono già stati predisposti i campi richiesti per tale scopo. Per il momento, per gli ordini SIMIT è necessario specificare un ID sistema fittizio Y01: 0000-0000-0000.

## Nuova struttura del prodotto

- SIMIT Engineering S, M, L, XL: taglie differenti per progetti di diverse dimensioni
- Nessuna differenza funzionale tra SIMIT Engineering S, M, L e XL
- Pacchetti di conversione a SIMIT Engineering più grande
- Librerie aggiuntive e Component Type Editor per lo sviluppo di componenti custom come add-on

## Prestazione, apertura e flessibilità migliorate

- Interfaccia Functional Mockup per l'integrazione di Unità Mockup
- Archiviazione degli stati di simulazione con monitoraggio a ritroso
- Distribuzione di più istanze di PLCSIM Advanced da SIMIT
- Connettività OPC UA
- Accoppiamento a gPROMS
- Supporto di AS410E/SiS e S7-300 con Virtual Controller (licenze standalone)
- Supporto SIMIT UNIT per ET 200SP HA, CFU, I-Device condivisi
- Supporto per MS Windows 10 1809 e 1903

## Modelli di simulazione

Ampliamento libreria CHEM BASIC per la simulazione di impianti chimici e farmaceutici

## 2. Calcolo della taglia del progetto

Ciascun pacchetto SIMIT supporta un numero fisso di tag di simulazione, che rappresentano le dimensioni del progetto.

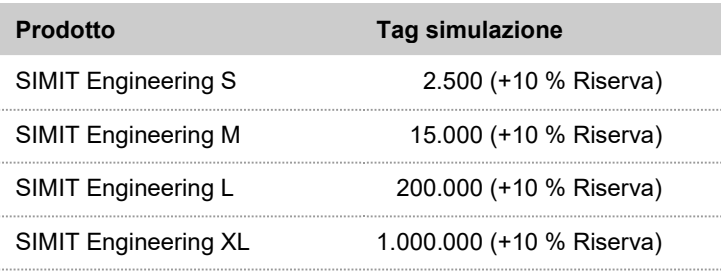

Il calcolo delle tag di simulazione viene eseguito come segue: Somma dei tag di simulazione di un componente = input + output + stati

Esempio:

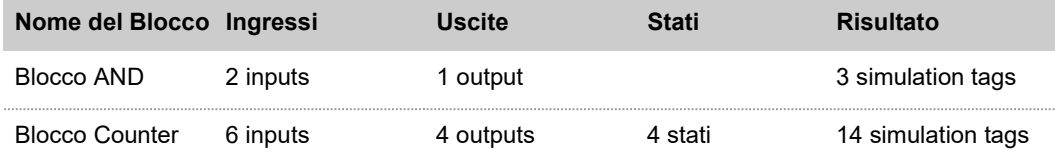

Per determinare il quantitativo dei tag di simulazione sono disponibili le seguenti modalità:

Progetto in SIMIT V9.1 o successivo → Esecuzione della funzionalità "Analisi" nel menù contestuale del progetto

Progetto in SIMIT V9.0 o precedente  $\rightarrow$  Apertura del progetto in SIMIT V10 demo.

## 3. Gamma di prodotti

Il portafoglio di prodotti SIMIT comprende la piattaforma di simulazione SIMIT, il SIMIT Virtual Controller, il SIMIT Component Type Editor, le librerie SIMIT e la SIMIT UNIT.

#### 4. Informazioni aggiuntive

Per reperire informazioni sulla compatibilità di SIMIT con altri prodotti e sistemi è possibile consultare il Compatibility tool: www.siemens.com/kompatool

Per informazioni e dati di ordinazione su SIMIT V10.1 occorre attualmente fare riferimento all'Industry Mall: Industry Mall, ed in seguito anche al catalogo ST PCS 7 T: "SIMATIC PCS 7 process control system" (in preparazione).

## 5. Dati di ordinazione

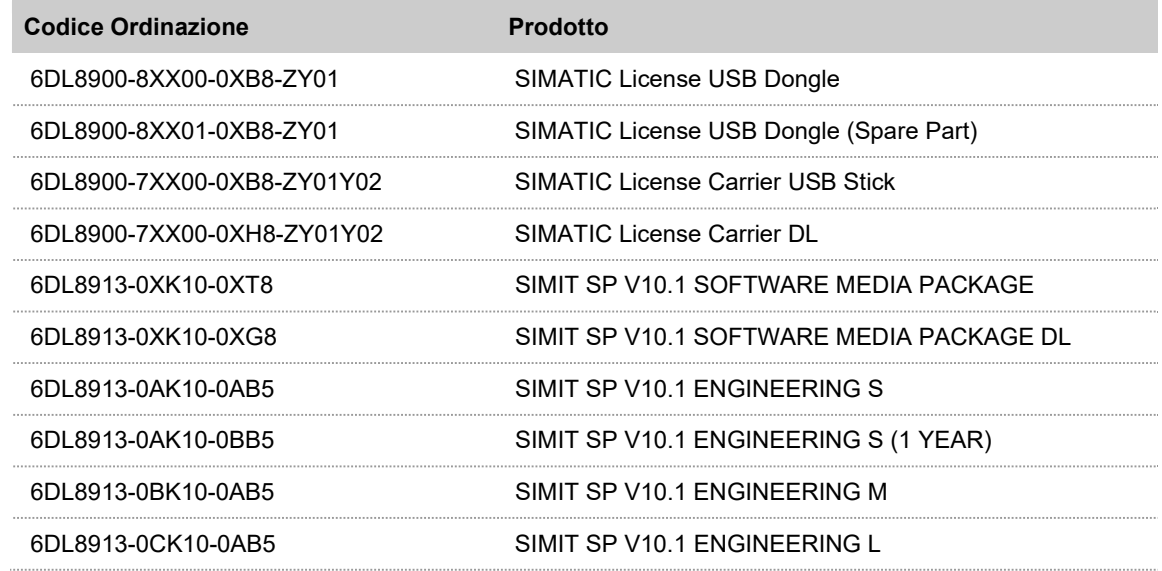

# Rilascio SIMIT V10.1

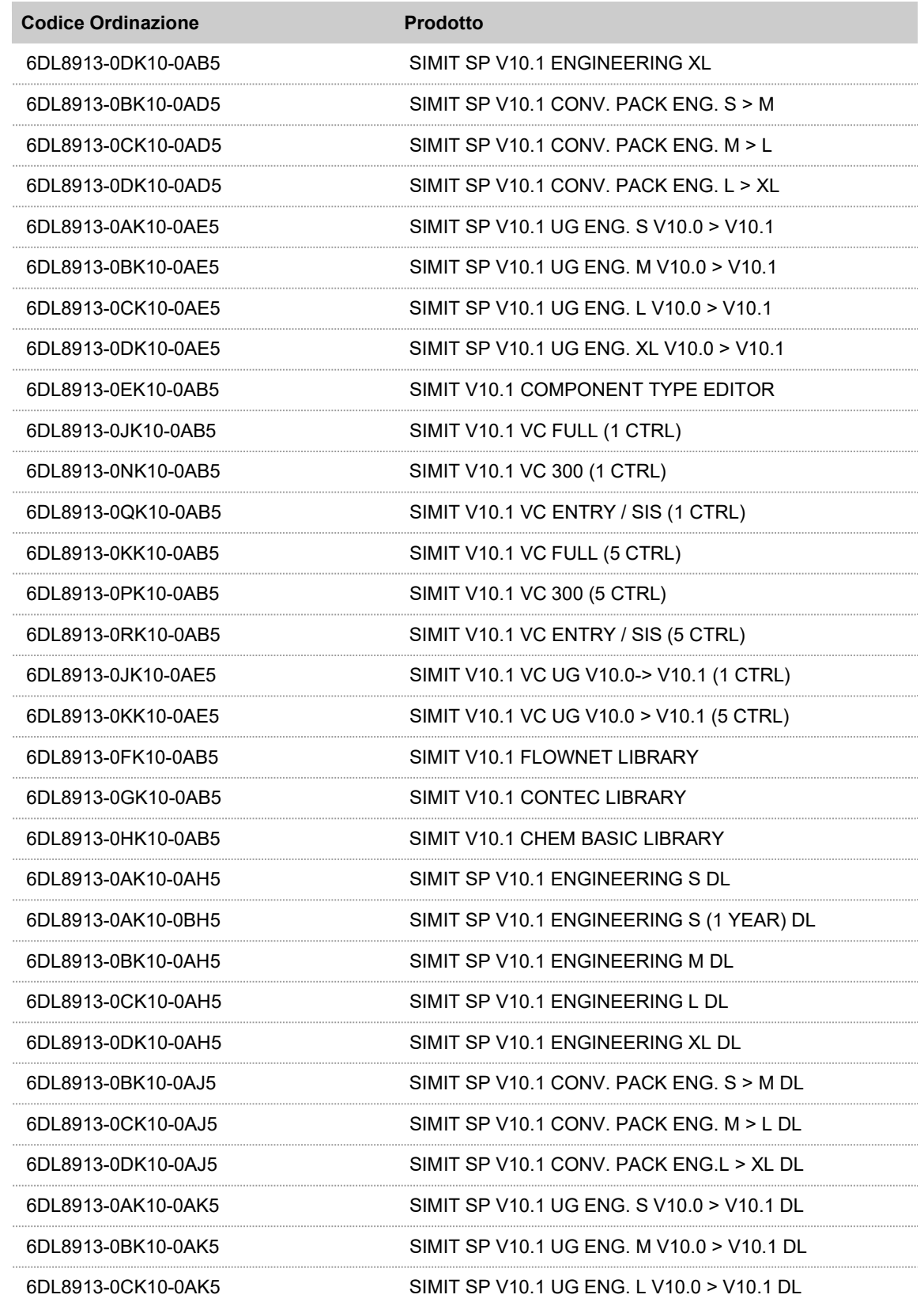

# Rilascio SIMIT V10.1

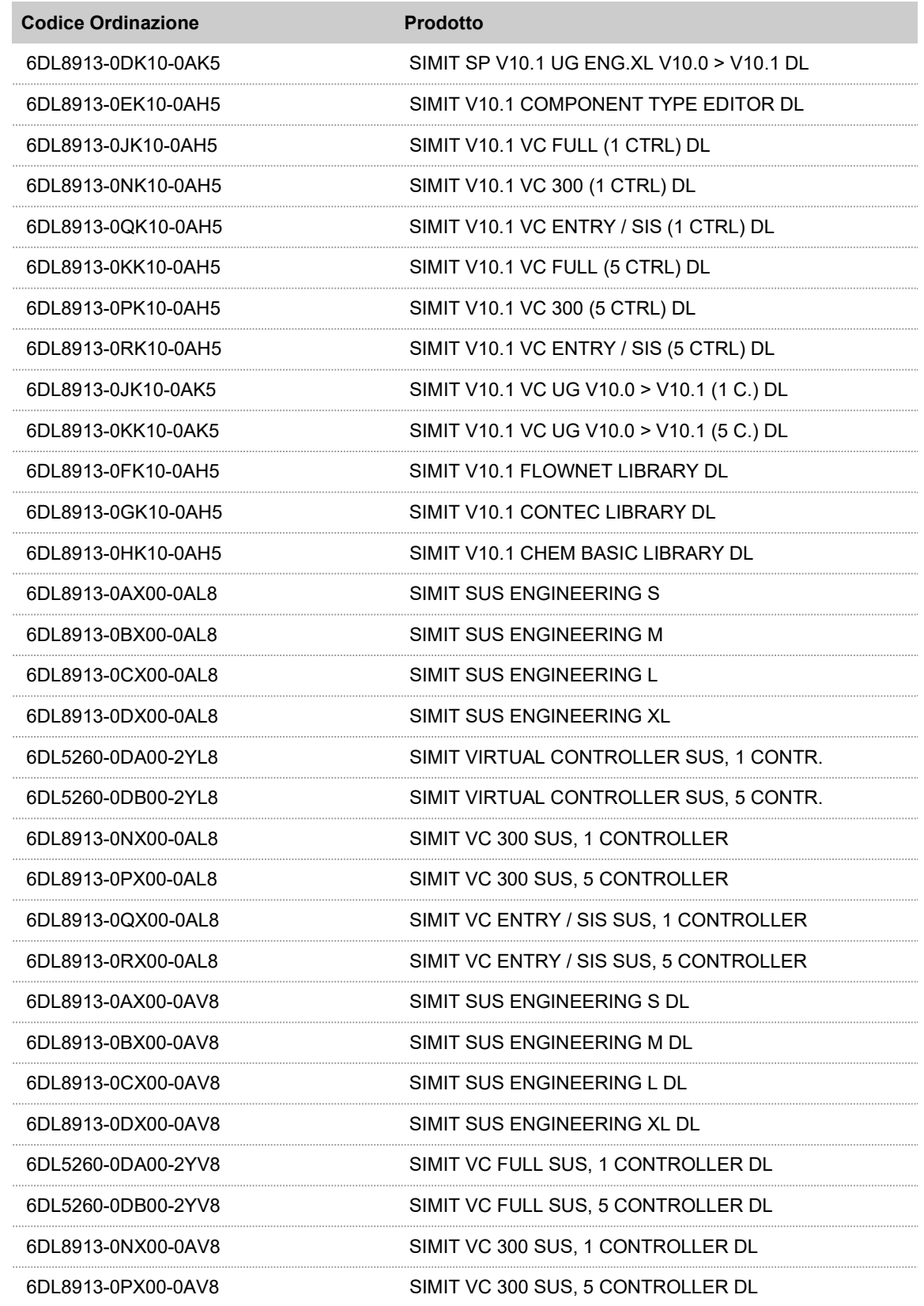

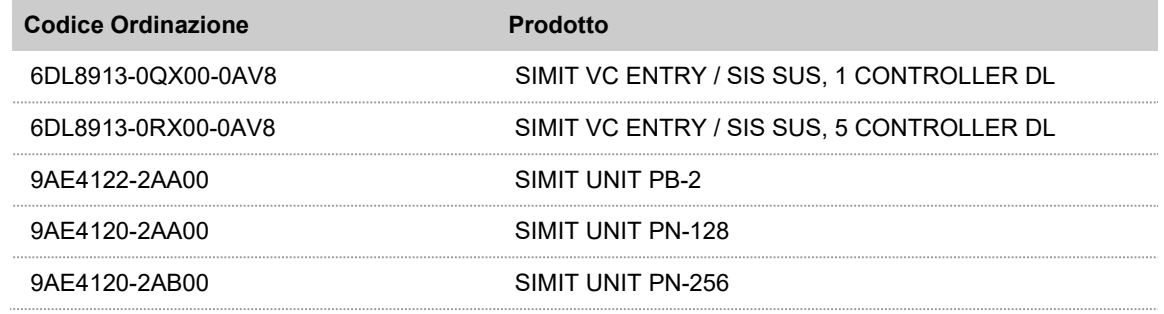

## 6. SIMATIC Machine Simulator

Per i clienti che devono utilizzare il SIMIT in accoppiata con il PLCSIM Advanced dell'S7-1500 esiste un pacchetto che permette l'acquisto di entrambi i software con un unico codice d'ordine. Dato che, tipicamente, i clienti che si trovano in questa condizione gestiscono macchine e non impianti di processo, il pacchetto esiste solo con le taglie di SIMIT più piccole, ovvero S ed M.

I seguenti codici d'ordine contengono i seguenti software con relative licenze:

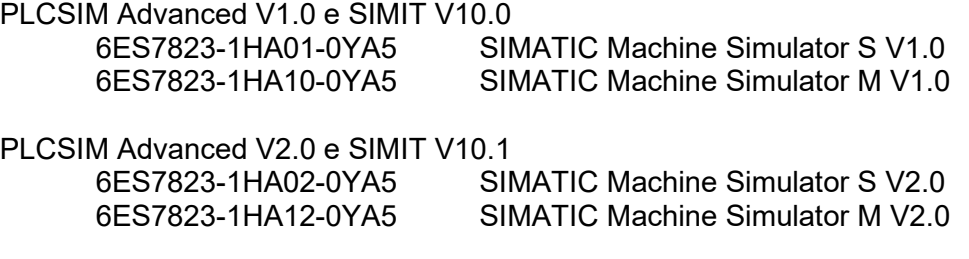

ATTENZIONE!!! I codici delle versioni V1.0 che contengono la versione V10.0 del SIMIT rimangono attivi e non vengono convertiti in automatico nella versione V2.0 che invece contiene la V10.1 del SIMIT. Se il cliente vuole SIMIT V10.1 DEVE ordinare il nuovo codice.

Cordiali saluti Team PCS 7, Siemens S.p.A.